**Extralexikon »Digital Lifestyle«** 

Markt+Technik

# **Computer** Lexikon 2009

Die ganze digitale Welt zum Nachschlagen

PETER WINKLER

# **E/A**

➠ *Siehe I/O*

## **E/A-Adresse**

➠ *Siehe I/O-Adresse*

## **EAL**

*Abk.: Evaluation Assurance Level*

EAL ist ein Bewertungskriterium der Common Criteria for Information Technology Security Evaluation (oder »Common Criteria«), den allgemeinen Kriterien für die Bewertung der Sicherheit von Informationstechnologie. EAL ist ein Maß für die Vertrauenswürdigkeit bzw. Prüftiefe von Informationstechnologie. EAL ist in sieben Stufen unterteilt; die Tabelle zeigt zum Vergleich außerdem die entsprechenden Einstufungen in den bisherigen Standards ITSEC (USA) und TSEC (Europa), die durch die Common Criteria ersetzt werden sollen.

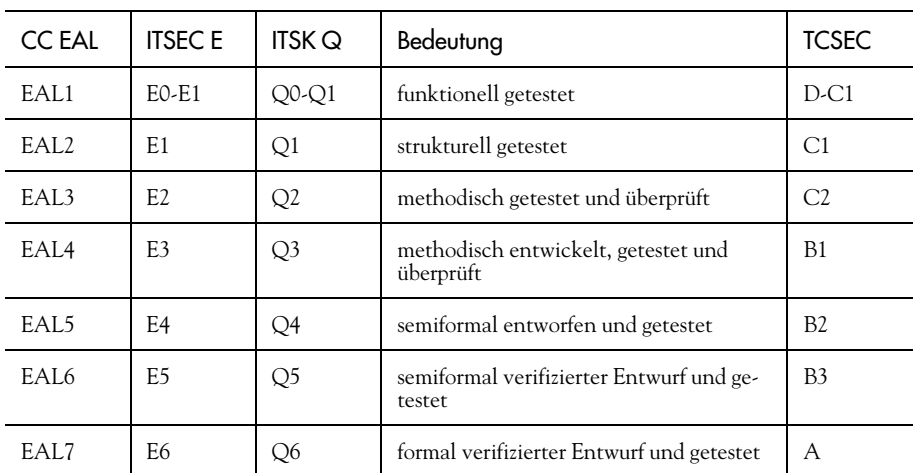

**E**

Einige Beispiele für EAL-zertifizierte Software:

- $\blacktriangleright$  Red Hat Linux: EAL3
- Windows 2000: EAL4
- SUSE Linux Enterprise Server:  $FAI4+$
- $\blacktriangleright$  Trusted Solaris: EAL4+
- **EAL5**

#### **Easter Egg**

Ein verborgener Befehl oder eine verborgene Funktion eines Programms heißt Easter Egg. Ein Easter Egg kann zum Beispiel ein Liste der Programmierer anzeigen, die am Programm mitgearbeitet haben oder eine Animation. Um die verborgene Funktion ausführen zu lassen, müssen oft komplizierte Tastenkombina-

## **EAZ**

Egg.

#### *Abk.: Endgeräte-Auswahl-Ziffer*

Im Unterschied zum moderneren Euro-ISDN, bei welchem durch die MSN (Multiple Subscriber Number) jedem Endgerät unterschiedliche Nummern zugeordnet werden können, wird beim nationalen ISDN für jedes Endgerät an das Ende der eigentlichen Rufnummer eine Ziffer (EAZ) angehängt. Um also ein Endgerät direkt zu erreichen, muss nach der Rufnummer noch zusätzlich die Auswahlziffer gewählt werden.

➠ *Siehe Euro-ISDN; MSN; ISDN, nationales*

#### **eBay**

#### <http://www.ebay.de>

eBay ist ein 1995 gegründetes Internetauktionshaus mit angeschlossenem Bezahlservice (PayPal). eBay bietet verschiedene Auktionsmodelle (Höchstgebot, Festpreis, Dauerangebot) und ermöglicht die Bewertung der Transaktionszuverlässigkeit und der Mitglieder mithilfe eines Bewertungsund Kommentarsystems. eBay berechnet für abgeschlossene Transaktionen je nach Auktionswert Gebühren. Einige Mitglieder bestreiten von eBay ihren Lebensunterhalt, ganze Firmengründungen basieren auf dem Geschäft über eBay. Der Mitgliedsstatus ändert sich mit der Anzahl der durchgeführten Transaktionen, so dass professionelle eBay-Händler meist so genannte »Power-Seller« sind.

#### **EBCDIC**

*Abk.: Extended Binary Coded Decimal Interchange Code*

EBCDIC ist ein 8 Bit-Zeichensatz zur Darstellung von 256 Zeichen und wird überwiegend in IBM-Großrechnern eingesetzt.

➠ *Siehe IBM; 8+3-Konvention; Character Set*

## **EBONE**

#### *Abk.: European Backbone*

Nationale und internationale Netze einzelner Forschungseinrichtungen werden durch ein europäisches Datennetz (Backbone-Netz) zusammengeschlossen. Dieses Datennetz trägt den Namen EBONE.

➠ *Siehe Backbone*

# **E-Cash**

E-Cash ist die allgemeine Bezeichnung für Geld, mit dem im Internet gezahlt werden kann.

➠ *Siehe Internet; WWW; E-Commerce*

# **ECC**

#### *Abk.: Error Correction Code*

ECC ermöglicht die Fehlersuche und -korrektur in übertragenen Daten. In seiner Arbeitsweise unterscheidet es sich wesentlich vom PC-Verfahren (Parity Check). Wenn Daten in den Speicher oder auf andere Peripherie transferiert werden, erfolgt eine Speicherung der Bit-Sequenz. Für jedes 64 Bit-Wort sind 7 Bit-Error-Check vorgesehen. Ein Abruf der Daten bewirkt den erneuten Aufruf desselben Algorithmus, wobei die erhaltenen Bit-Folgen dann überprüft werden. Fehlerhafte Segmente werden durch die entsprechenden Zeichenfolgen ersetzt.

➠ *Siehe Bit; Fehlerkorrektur; Fehlererkennung; Parity*

## **ECDL**

*Abk.: European Computer Driving Licence*

Der ECDL ist ein Anwender-Zertifikat, das praktische Fertigkeiten in den gebräuchlichsten Computeranwendungen bescheinigt. Der ECDL ist plattformunabhängig und entspricht internationalen Standards, die in 31 europäischen Staaten gelten. Außerhalb Europas heißt dieses Zertifikat ICDL (International Computer Driving Licence).

#### **Echo**

Für die Datenfernübertragung ist Echo ein einfaches Verfahren zur Erkennung von Übermittlungsfehlern. Der Sender bekommt hierbei alle beim Empfänger eingetroffenen Bytes wieder zurück übermittelt.

➠ *Siehe DFÜ; Byte; Fehlererkennung*

#### **Echtfarbdarstellung**

Bei der Echtfarbdarstellung können Bilder in insgesamt 16,7 Millionen Farbtönen dargestellt werden. Diese Zahl errechnet sich folgendermaßen: Die Bildschirmausgabe erfolgt mit einer Farbtiefe von 24 Bit, somit ergeben sich aus 2 hoch 24 genau 16.777.216 Farbtöne. Zumeist abgekürzt geschrieben: 16,7 Millionen. Das menschliche Auge ist allerdings lediglich in der Lage, ein paar Millionen Farbtöne zu unterscheiden, so dass dieser Modus vollkommen den Ansprüchen genügt.

➠ *Siehe Farbtiefe; Bit*

#### **Echtzeitbetriebssystem**

Ein Echtzeitbetriebssystem ist ein für die Anforderungen der Prozesssteuerung entwickeltes oder optimiertes Betriebssystem.

➠ *Siehe Betriebssystem*

## **Echtzeitspiel**

Im Gegensatz zu so genannten Rundenspielen, in denen der Spieler seine Aktionen immer innerhalb einer Runde (welche auch zeitlich beschränkt sein kann) ausführt, läuft bei einem Echtzeitspiel die Zeit ohne Unterbrechung weiter. Dies bedeutet, es wird eine reale Zeit simuliert. Die Schwierigkeit hierbei ist, dass auch der Computer seine Aktionen ausführen kann, während der Spieler agiert. Diese Art von Spielen gibt es in vielen Bereichen, wobei die Beliebtesten zum Genre der Strategiespiele gehören.

# **Echtzeituhr**

➠ *Siehe RTC*

# **Echtzeitverarbeitung**

Wurde für einen Prozess genau vorgegeben, zu welcher Zeit eine Bearbeitung beendet sein musste, so wird dies als Echtzeitverarbeitung bezeichnet. Echtzeitverarbeitung bezeichnet heute Rechenoperationen bzw. Verarbeitung von verschiedensten Daten ohne größere zeitliche Verzögerung. Als Beispiel wäre hier die Verarbeitung (Realzeitkomprimierung) von Bildmaterial (Video) zu nennen. Bedeutend ist sie vor allem in der Industrie, in welcher hauptsächlich auf Maschinen (Roboter) gesetzt wird. Hier sind die Abläufe zeitlich meist sehr begrenzt, so dass hohe Reaktionszeiten vonnöten sind.

# **Eclipse**

#### <http://www.eclipse.org>

Eclipse ist eine Open-Source-Plattform zur Softwareentwicklung (IDE), die von einem Konsortium unter Führung von IBM entwickelt wurde. Eclipse zeichnet sich insbesondere durch seine Erweiterungsfähigkeit mit Plug-ins verschiedener Hersteller aus.

➠ *Verweise: IBM; IDE;Plug-In; Softwareentwicklung*

# **ECM**

*Abk.: Enterprise Content Management System*

Ein ECM ist eine Software, welche in Unternehmen zur übergreifenden Erfassung, Verwaltung, Archivierung und Bereitstellung von Inhalten, Dokumenten, Daten, Prozessen und Ressourcen verwendet wird.

➠ *Siehe CMS*

# **ECMAScript**

ECMAScript ist eine Standard-Skriptsprache, welche in Zusammenarbeit von Microsoft und Netscape entwickelt wurde. Ein Großteil der Grundlagen stammt aus Netscapes Javascript. Das Microsoft eigene JScript ist die erste Implementierung des ECMAScript Standards. Die offizielle Bezeichnung ist ECMA-262, er wurde unter Aufsicht der Europäischen Standard Organisation (ESO) entwickelt. Dieser Standard soll die Kompatibilität von Microsoft und Netscape-Produkten gewährleisten. ECMAScript ist eine rein objektorientierte Sprache.

➠ *Siehe JScript; JavaScript; Objektorientiert; Microsoft*

# **E-Commerce**

Handelsaktivitäten, die über miteinander verbundene Computer erfolgen und zwischen Benutzer und Anbieter über einen Online-Dienst, über das Internet oder über Mailbox abgewickelt werden.

➠ *Siehe Online-Dienst; Internet; Online-Broking; WWW; Homeshopping; BBS; Online-Banking*

## **ECP**

*Abk.: Extended Capability Port*

Dieser erweiterte Standard für die parallele Schnittstelle (parallel-port, LPT) ermöglicht den Anschluss mehrerer Geräte und eine höhere Datentransferrate.

➠ *Siehe Parallel-Port-Modus; EPP; Schnittstelle, parallele; LPT*

# **ECSD**

*Abk.: Enhanced Circuit Switched Data*

ECSD ist die mit dem Modulationsverfahren EDGE verbesserte Variante des Mobilfunkstandards High Speed Circuit Switched Data (HSCSD).

➠ *Siehe EDGE; HSCSD*

## **EDGE**

*Abk.: Enhanced Data Rates for GSM Evolution*

EDGE bezeichnet ein verbessertes Modulationsverfahren für GPRS- und HSCSD-Netze, das eine drei- bis viermal schnellere Datenübertragung erlaubt. Die Datenübertragungsrate von EGPRS (Enhanced GPRS mit EDGE) liegt bei 217,6 kbit/s in Empfangsrichtung und 108,8 kbit/s in Senderichtung. Zum Vergleich: Die Datenübertragungsrate von GPRS liegt bei 53,6/26,8 kbit/s. EGPRS ist damit schneller als ISDN und sogar UMTS (64 kbit/s). Da HSCSD-Netze in der Praxis keine Rolle mehr spielen, ist die Einführung von ESCD (oder ECSD (Enhanced Circuit Switched Data mit EDGE) in Deutschland nicht geplant.

➠ *Siehe GPRS; HSCSD; UMTS*

# **Edge-Anti-Aliasing**

Edge-Anti-Aliasing ist ein Anti-Aliasing-Verfahren. Beim Edge-Anti-Aliasing werden die Kanten von einzelnen Polygonen und Linien mit einem Algorithmus geglättet. Dazu wird zwischen den Farbwerten des Polygons und seiner Umgebung interpoliert, um einen weichen Übergang zu erhalten.

➠ *Siehe Supersampling; Anti-Aliasing*

## **Edge-connector**

Bezeichnet eine spezielle Art von Steckern, die auf die Kante einer Leiterplatte gesteckt werden kann. Ein Beispiel hierfür sind die Stecker für Diskettenlaufwerke.

➠ *Siehe Diskettenlaufwerk*

## **EDI**

*Abk.: Electronic Data Interchange*

EDI ist eine durch einen ISO-Standard definierte Norm zum elektronischen Austausch von Daten – im Speziellen von Dokumenten – wie er heute in vielen Industriebereichen verwendet wird.

➠ *Siehe ISO*

## **Editor**

Der Begriff Editor wird am häufigsten für die Art von Anwendungsprogrammen eingesetzt, mit denen auf einfachste Weise Textdateien bearbeitet (editiert) werden können. Ein Editor besitzt dabei meist nur die Grundfunktionen zum Laden und Speichern veränderter Texte. Spezielle Formatierungen können nicht eingestellt werden. Ein Beispiel wäre der Editor (Notepad) von Windows. Mit »Editor« werden allgemein aber auch alle Arten von Programmen bezeichnet, die Funktionen zum Bearbeiten von Dateien bereitstellen (z.B. Texteditoren, Grafikeditoren).

➠ *Siehe Notepad; Applikation*

## **Edlin**

Edlin ist ein bis zur Version 5 zum Lieferumfang des Betriebssystems MS-DOS gehörender zeilenorientierter Texteditor. Er wird mit dem Befehl »edlin« gestartet.

➠ *Siehe MS-DOS*

#### **EDO-DRAM**

*Abk.: Enhanced Data Out – DRAM*

EDO-RAM ist die verbesserte Version des Standard-Speichertyps DRAM. Der nächste Speicherzugriff wird bereits initialisiert, während noch die Daten für die CPU zur Verfügung gestellt werden. Damit wird eine Erhöhung der Bearbeitungsgeschwindigkeit erreicht. Die ohnehin vorhandenen SRAM-Register werden als Zwischenspeicher für die auszugebenden Daten verwendet, wodurch der Prozessor mehr Zeit hat, die Daten abzuholen (Pipeline-Effekt). Auch EDO-DRAMs benötigen einen Refresh-Zyklus, damit die Daten in den als Kondensatoren verwendeten Speicherbausteinen nicht verloren gehen.

➠ *Siehe DRAM; Refresh-Zyklus; Pipeline; BEDO-DRAM; SRAM*

#### **eDonkey**

Eine P2P-Software (eDonkey 2000) zum Tausch von in der Regel raubkopierten Daten (MP3, Video-Rips, Computerspiele, Software usw.).

➠ *Siehe P2P; Napster; Kaazaa*

## **E-DSS1**

E-DDS1 ist die Bezeichnung für das D-Kanal-Protokoll von Euro-ISDN.

➠ *Siehe Euro-ISDN; D-Kanal-Protokoll; D-Kanal; ISDN*

## **Edubuntu**

Edubuntu ist ein Ableger der Linux-Distribution Ubuntu, die Bildungssoftware, Lernspiele und OpenOffice enthält.

➠ *Siehe Linux-Distribution; OpenOffice; Ubuntu*

#### **Edutainment**

Edutainment ist ein Kunstwort aus Education und Entertainment (Bildung und Unterhaltung) und bezeichnet Anwendungen der auf Unterhaltung basierenden Wissensvermittlung.

➠ *Siehe Infotainment*

#### **EDV**

*Abk.: Elektronische Datenverarbeitung*

➠ *Siehe DV*

#### **EEMS**

*Abk.: Enhanced Expanded Memory Specification*

EEMS ist eine Untermenge der ursprünglichen Expanded Memory Specification (EMS). EEMS erlaubte bis zu 64 Seiten und die Ablage von ausführbarem Code im Erweiterungsspeicher, wobei die EMS-Version 3.0 lediglich die Speicherung von Daten gestattete und nur vier Seitenrahmen unterstützte. In der EMS-Standard-Version 4.0 wurden die im EEMS definierten Fähigkeiten aufgenommen.

➠ *Siehe Speichermanager; EMS; Erweiterungsspeicher; XMS; Code*

#### **Eee PC**

Der Asus Eee PC (**E**asy, **E**xcellent, **E**xciting) ist ein Subnotebook, also ein kleines, leichtes Notebook. Der Eee PC war ursprünglich als günstiges Notebook für Schwellenländer gedacht, ähnlich dem OLPC, hat sich in den Industriestaaten aber schnell zu einem Lifestyle-Produkt entwickelt und viele Nachahmer gefunden. Der ursprüngliche Eee PC wiegt unter 1 kg, ist mit einer Solid State Disk, Ethernet- und WLAN-Schnittstelle und einer integrierten Kamera ausgestattet und hat eine Bildschirmdiagonale von 7 Zoll bei einer Auflösung von 800 x 480 Bildpunkten. Als Betriebssystem kommt eine Linux-Variante zum Einsatz. Nachfolgemodelle bieten eine größere Bilddiagonale, mehr Arbeitsspeicher und unterstützen das Betriebssystem Windows XP.

➠ *Siehe MID; SSD; Subnotebook; OLPC; UMPC*

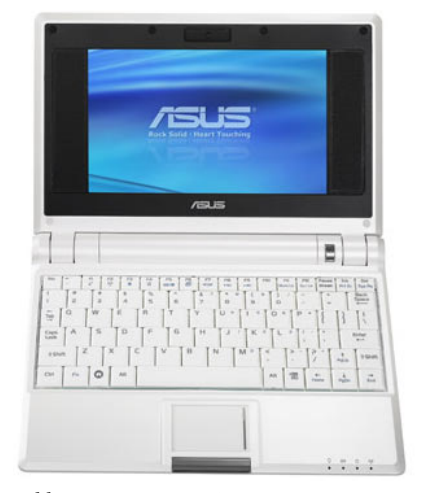

*Bild E.1: Der Eee PC*

#### **EEPROM**

*Abk.: Electrically Erasable Programmable Read Only Memory*

- *Syn.: Flash-Memory, Flash-Speicher*
- *Ant.: EPROM*

EEPROM ist eine besondere Art von ROM. Das EEPROM kann im Gegensatz zu einem normalen EPROM auch mit einem Computer gelöscht werden. Es sind keine speziellen Geräte erforderlich. Eingesetzt werden sie heute auf den meisten Motherboards oder auf verschiedenen SCSI-Adaptern als Flash-BIOS. Diese können dann einfach durch eine spezielle Software direkt im Computer neu beschrieben werden.

➠ *Siehe SCSI-Controller; EPROM; ROM; BIOS; Motherboard*

#### **EFF**

#### *Abk.: Electronic Frontier Foundation*

John Perry Barlow, Songschreiber für die Rockband Grateful Dead, und Mitch Kapor, Programmierer von Lotus 1-2-3, gründeten 1990 die Organisation EFF, die als Lobby für alle Reisenden auf dem wachsenden Information-Super-Highway dienen sollte. Durch den Prozess gegen fünf jugendliche Hacker, der in Amerika zu diesem Zeitpunkt begann und zu einem Präzedenzfall im Bereich der Computerkriminalität werden sollte, waren Barlow und Kapor auf die Missstände im amerikanischen Rechtssystem bezüglich Computerrecht aufmerksam geworden.

➠ *Siehe Information-Highway; Phiber Optic; Hacker; Lotus 1-2-3*

#### **EFS**

*Abk.: Encrypting File System*

*Übers.: Verschlüsselndes Dateisystem*

Das verschlüsselnde Dateisystem EFS von Windows 2000 ermöglicht es Benutzern, ihre Daten in sicherer Form zu speichern. Die Verschlüsselung kann sowohl auf Datei- als auch auf Verzeichnisebene implementiert werden. Die Dateien werden mit symmetrischer Verschlüsselung blockweise verschlüsselt. Dabei wird je Block ein anderer Schlüssel verwendet. Die Schlüssel für die einzelnen Dateien werden auf dem Dateisystem im Vorspann der Datei im Datenverschlüsselungsfeld »Data Decryption Field« (DDF) und im Datenwiederherstellungsfeld »Data Recovery Field« (DRF) gespeichert. Der automatisch generierte Schlüssel wird für jede Datei individuell ermittelt. Als Kryptoalgorithmus kommt DESX (DES Extended, eine Erweiterung des DES-Algorithmus, um so genannte Brute-Force-Attacken zu erschweren) zum Einsatz, wobei innerhalb der USA die volle Schlüssellänge von 120 Bit, außerhalb jedoch – aufgrund USamerikanischer Exportbestimmungen – nur 40 Bit angeboten werden. Auf verschlüsselte Dateien hat neben dem Eigentümer nur der so genannte Wiederherstellungs-Agent (Encrypted Data Recovery Agent), der standardmäßig mit dem Administrator der lokalen Domäne übereinstimmt, Zugriff. Er verfügt sozusagen über einen Generalschlüssel. Das »Kopieren« derart geschützter Dateien ist nur dann möglich, wenn das Benutzerkonto des Eigentümers umbenannt wird. Die SID bleibt dann gleich, nur der Name des Eigentümers ändert sich.

➠ *Siehe Windows 2000; NTFS; Dateisystem; Verschlüsselung, blockweise; DES; SID*

#### **EFT**

#### *Abk.: Euro-File-Transfer*

Mit dem Euro-File-Transfer-Protokoll können Dateien zwischen PCs über Euro-ISDN übertragen werden. Die Übertragung erfolgt mit 64 KBit/s. Mittels Kompression nach V.42bis werden je nach Art der Daten bis zu 300 KBit/s erreicht.

➠ *Siehe Euro-ISDN; V.42bis; Protokoll*

#### **EGA**

*Abk.: Enhanced Graphics Adapter*

Der Grafikmodus EGA, der einige Verbesserungen gegenüber CGA aufwies, wird heute nicht mehr verwendet; allerdings sind fast alle aktuellen Grafikkarten EGA-kompatibel. Mit diesem Modus konnten 16 aus 256 Farben gleichzeitig dargestellt werden. Zudem sprach eine bessere Textdarstellung für EGA. 640x350 Pixel war die maximale Auflösung.

➠ *Siehe SVGA; Hercules; VGA; Pixel; CGA*

## **EGP**

*Abk.: External Gateway Protocol*

EGP ist ein Protokoll, mit dem Informationen über die Verfügbarkeit des Netzwerks an die Router und Übergänge, welche die Netzwerke miteinander verbinden, verteilt werden.

➠ *Siehe IGP; Netzwerk; Router; Protokoll*

## **EGPRS**

*Abk.: Enhanced General Packet Radio Service*

EGPRS ist die mit dem Modulationsverfahren EDGE verbesserte Variante des Mobilfunkstandards General Packet Radio Service (GPRS).

➠ *Siehe EDGE; GPRS*

## **EIA**

*Abk.: Electronic Industries Association*

EIA ist eine Gruppierung, der Mitglieder aus verschiedenen Organisationen sowie Hersteller elektrischer Produkte angehören. Ihr Sitz liegt in Washington (USA). Diese Vereinigung legt Standards für elektronische Komponenten, wie z.B. den RS232-C-Standard zur Verbindung serieller Komponenten fest.

➠ *Siehe Seriell; RS-232-Schnittstelle*

#### **EIDE**

*Abk.: Enhanced-IDE*

EIDE ist eine Weiterentwicklung des IDE-Standards. EIDE wird seit 1994 im PC-Bereich eingesetzt. Seine Entwicklung wurde vor allem durch Western Digital vorangetrieben. EIDE ersetzt den IDE-Standard, allerdings ist es abwärtskompatibel, so dass auch alte IDE(AT-Bus)-Platten betrieben werden können. Zudem können Festplatten, welche den EIDE-Modus unterstützen, an alten IDE-Controllern eingesetzt werden, dann sind aber die erweiterten Möglichkeiten von EIDE nicht nutzbar. Um EIDE nutzen zu können, muss dementsprechend auch ein Controller vorhanden sein. Dieser ist aber schon seit Ende 1995 auf fast allen Motherboards fest integriert. Weiterhin muss das BIOS des Rechners Platten mit mehr als 528 MByte ansprechen können, um entsprechend große EIDE-Festplatten ausnutzen zu können. Nötig wurde die Verbesserung des IDE-Standards auf EIDE durch neue Bussysteme (VLB, PCI) und Prozessoren. Einige Verbesserungen gegenüber IDE:

- DMA-Transfer

- ▶ 2 Steuerkanäle zum Anschluss von bis zu 4 Festplatten oder auch CD-ROM
- Höhere Datenübertragungsraten von 33,3 MByte/s (Ultra ATA/33, Einführung 1997) bis 133 MByte/s Ultra-ATA/133, Einführung 2001)
- Festplatten bis 144 GByte werden unterstützt (seit ATA-6, Einführung 2000)
- Anfang 1997 hielten IDE-Controller mit dem Ultra-DMA/33 Einzug. Mit 33 MByte/s Datentransferrate bietet Ultra-DMA/33 einiges mehr an Performance gegenüber PIO-Mode 4 Platten. Aktuelle Festplatten bieten sogar schon Ultra-DMA/100 mit 100 MByte/s Datenübertragungsrate.
- ➠ *Siehe ATA; BIOS; Bus; Controller; DMA; Harddisk; IDE; PCI; PIO; VLB; SATA*

## **Eiffel**

Eiffel ist eine 1988 von Bertrand Meyer entwickelte, objektorientierte Programmiersprache, die unter MS-DOS, OS/2 sowie Unix läuft. Wesentliche Entwurfsmerkmale dieser Sprache sind die Softwareerweiterbarkeit und die Fähigkeit Module in mehreren Programmen zu verwenden.

➠ *Siehe Programmierung, objektorientierte; Programmiersprache*

#### **Ein-/Ausgabesteuerung**

Durch die Ein-/Ausgabesteuerung erhalten Nutzerprozesse bestimmte Rechte zum Zugriff auf Ein- und Ausgabebereiche des Adressraumes. Die Ein- und Ausgabesteuerung, welche in einem Betriebssystem des Rechners integriert ist, vergibt und kontrolliert diese Rechte.

➠ *Siehe Adressraum; Betriebssystem*

## **Ein-/Ausgabe-System**

➠ *Siehe IOS*

#### **Einbenutzersystem**

Einbenutzersystem ist ein auf die Verwendung durch eine Einzelperson ausgelegter Computer, daher auch der Name »Personal Computer« oder PC.

➠ *Siehe Multiuser-System*

#### **Einfügemarke**

➠ *Siehe Cursor*

#### **Eingabe**

➠ *Siehe Input*

#### **Eingabe/Ausgabe**

➠ *Siehe I/O*

#### **Eingabeaufforderung**

Die Eingabeaufforderung dient der Eingabe von Anweisungen, Kommandos und Parameterdaten bei einem textorientierten Betriebssystem, wie z.B. MS-DOS.

➠ *Siehe MS-DOS; CLI*

## **Eingabemaske**

➠ *Siehe Formular*

## **Einheit**

Einzelne Komponenten (Hardware) eines Computers werden als Einheit bezeichnet. Dies sind Diskettenlaufwerk, Festplatten, Tastaturen usw.

➠ *Siehe Harddisk; Diskettenlaufwerk; Hardware*

# **Einloggen**

➠ *Siehe Login*

# **Einplatinen-Computer**

Ein Einplatinen-Computer ist ein auf einer einzigen Leiterplatte aufgebauter Computer, der in der Regel keine Erweiterungskarten aufnehmen kann.

➠ *Siehe Platine; Erweiterungskarte*

## **Einwahldienst**

Der Einwahldienst ist ein Provider, der Telefonverbindungen für ein lokales oder weltweites, öffentlich geschaltetes Telefonnetz, einen Internet- bzw. Intranet-Zugang zur Verfügung stellt und Zugriff auf Nachrichten- oder Börsendienste anbietet.

➠ *Siehe Internet; ISDN-Karte; Modem; Internet-Provider*

## **Einzelblatteinzug**

Einige ältere Druckermodelle und alle neuen Drucker bieten interne oder auch externe Papierfächer, aus denen automatisch einzelne Blätter zum Bedrucken eingezogen werden. Vorwiegend ältere Modelle verarbeiteten Endlospapier und besaßen deshalb einen Einzelblatteinzug, um auch auf Schreibmaschinenpapier drucken zu können. Moderne Drucker (meist Laserdrucker) besitzen sogar mehrere Fächer für den Einzelblatteinzug für verschiedene Formate oder gar Briefumschläge.

➠ *Siehe Laserprinter; Drucker*

## **Einzelplatzsystem**

An einem Einzelplatzsystem (z.B. PC) kann im Gegensatz zum Mehrplatzsystem zur selben Zeit nur eine Person arbeiten.

➠ *Siehe Multiuser-System*

## **Einzelprotokoll-Router**

Wie der Name schon sagt, versteht ein Einzelprotokoll-Router nur ein Protokoll, z.B. nur X.21.

➠ *Siehe OSI-Schichtenmodell; X.21; Router; Multiprotokoll-Router; Protokoll*

#### **Einzelschrittmodus**

➠ *Siehe Single Step Mode*

#### **Einzug-Scanner**

Im Unterschied zu einem Hand-Scanner, bei dem der Scanner selbst über die einzulesende Vorlage geführt wird, zieht der Einzug-Scanner die Vorlage (Papier) selbstständig ein und führt sie über die Sensoren. Da im Gegensatz zum Flachbett-Scanner das Blatt nicht vollständig aufliegt, kommt er mit vergleichsweise wenig Platz aus. Da hier aber das Papier selbst geführt wird und dies natürlich nicht absolut präzise geschehen kann, liefert der Einzug-Scanner allgemein schlechtere Resultate als Flachbett-Scanner.

➠ *Siehe Sensor; Scanner; CCD-Elemente; Flachbett-Scanner*

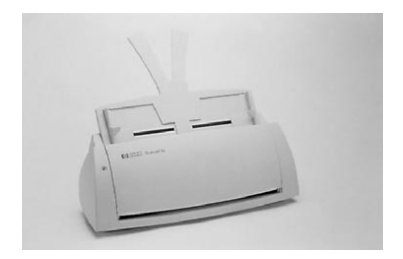

*Bild E.2: Klein und praktisch – ein Tischeinzugsscanner*

## **EISA**

#### *Abk.: Extended ISA*

Der EISA-Bus ist eine Erweiterung des 16 Bit breiten ISA-Busses und bietet im Gegensatz zu diesem einen 32 Bit breiten Bus. Er kam vor allem ab 386-Prozessoren (32 Bit CPU) zum Einsatz. Er kann auch alte ISA-Karten aufnehmen.

➠ *Siehe CPU; Bit; ISA*

#### **EJB**

*Abk.: Enterprise Java Beans*

EJB ist ein Komponentenmodell für die Erstellung plattformneutraler Anwendungen für Client/Server sowie Inter-, Etherund Intranet unter Java. Die EJB bieten als Anwenderprogrammierschnittstelle wieder verwendbare, serverseitige Komponenten und liefern eine feste Infrastruktur zur Bereitstellung von systemnahen Diensten (Namensvergabe, Transaktionen, Messaging, Sicherheit), die eine einfache Implementierung von Geschäftsprozessen ermöglicht.

➠ *Siehe Java; Client-Server-Prinzip; Internet; Ethernet; Intranet*

#### **ELD**

*Abk.: Electric Luminescence Display*

 *Übers.: Elektro-Lumineszenz-Bildschirm*

ELD stellt einen Flüssigkristall-Bildschirm sehr flacher Bauart dar. Als Lumineszenz wird im Gegensatz zur Temperaturstrahlung das Leuchten von Stoffen in kaltem Zustand bezeichnet. Ein solcher Bildschirm enthält eine spezielle Leuchtschicht (und auch vertikale und horizontale Schichten), in welchen durch Anlegen elektrischer Spannungen Bildpunkte ansprechbar sind. An denen wird durch das elektrische Feld in der Leuchtschicht vom menschlichen Auge wahrnehmbares Licht erzeugt, das in der Helligkeit abgestuft werden kann.

➠ *Siehe LCD*

## **E-Learning**

E-Learning bezeichnet elektronisches Lernen am Computer mit Hilfe spezieller Lernsoftware oder speziell entwickelter Internetseiten.

## **Electric Luminescence Display**

➠ *Siehe ELD*

#### **Electrically Erasable Programmable Read Only Memory**

➠ *Siehe EEPROM*

## **Electronic Data Interchange**

➠ *Siehe EDI*

## **Electronic Frontier Foundation**

➠ *Siehe EFF*

## **Electronic Industries Association**

➠ *Siehe EIA; RS-232-Schnittstelle*

#### **Electronic Mail Standard Identification**

➠ *Siehe EMSI*

## **Elektromagnetische Felder**

➠ *Siehe Felder, elektromagnetische*

## **Elektronenstrahlröhre**

Als Elektronenstrahlröhre wird ein Glaskörper bezeichnet, dessen Inneres nahezu evakuiert ist. Am einen Ende befindet sich eine so genannte Glühkathode, aus der Elektronen austreten. Diese werden durch ein elektrisches Feld beschleunigt und gebündelt und durch Spulen so abgelenkt, dass sie auf eine bestimmte Stelle

des Leuchtschirms auftreffen, der sich am anderen Ende des Glaskörpers hinter einer so genannten Lochmaske befindet. So können z.B. bei allen gängigen Monitoren und Fernsehern die Elektronen periodisch den gesamten Bildschirm treffen, wodurch durch unterschiedliche Intensitäten ein Bild entsteht.

➠ *Siehe Bildröhre; Bildschirm; Lochmaske*

## **Elektronische Datenverarbeitung**

➠ *Siehe DV*

## **Elektronisches Postfach**

Das elektronische Postfach bezeichnet den Bereich, in dem ankommende Nachrichten oder Dateien (E-Mail) gespeichert werden.

➠ *Siehe E-Mail*

## **Elektronisches Papier**

Elektronisches Papier (E-Papier oder e-paper) ist der Versuch, die Eigenschaften von Tinte und Papier elektronisch nachzubilden, um die Vorteile eines Computerbildschirms mit denen von Papier zu vereinen. Elektronisches Papier ist elektronisch wiederbeschreibbar und zeichnet sich durch eine scharfe, flimmerfreie Textdarstellung aus. Das "Papier" besteht in der Regel aus elektrisch leitenden transparenten Kunststoffschichten, zwischen denen Mikrokügelchen eingebracht sind. Bei dem sogenannten Gyricon-Papier von IBM sind diese Kügelchen auf der einen Seite weiß und auf der anderen Seite schwarz sowie elektrisch polarisiert. Durch ein äußeres, elektrisches Feldmuster wird die Schwarz-Weiß-Oberfläche so gedreht, dass ein dementsprechendes Bild oder auch ein Text entsteht. Andere Verfahren (E-Ink) setzen auf die Elektrophorese, die unter anderem auch die Darstellung von Farben ermöglicht. Dabei enthalten die Mikrokügelchen elektrisch geladene weiße Teilchen in farbigem Öl. Die Position der Kügelchen lässt sich durch Anlegen einer Spannung verändern. Liegen sie an der Oberfläche, erscheint die Stelle weiß, liegen sie an der Unterseite, wird das farbige Öl sichtbar.

➠ *Siehe Amazon Kindle*

#### **El-Torito-Spezifikation**

Die El-Torito-Spezifikation wurde von IBM und Phoenix festgelegt und soll das Booten von CD-ROM ermöglichen. Sie erweitert den ISO-9660-Standard und mit ihr kann ein Boot-Record auf der CD untergebracht werden. Damit kann von ATAPI oder SCSI-Laufwerken gebootet werden.

➠ *Siehe ISO 9660; Booten; ATAPI; CD-ROM; SCSI*

#### **Emacs**

Emacs ist ein populärer Texteditor, der hauptsächlich unter Unix verwendet wird. Wie andere Texteditoren bietet Emacs unterschiedliche Modi, in denen gearbeitet werden kann. Besondere Tastenkombinationen ermöglichen die Bearbeitung der Dateien. Emacs wurde unter Verwendung der Programmiersprache

LISP entwickelt. Diese bietet gleichzeitig die Möglichkeit bestimmte Funktionen mit einer Art Makrosprache zu automatisieren. Die Bezeichnung Emacs stammt vom englischen »Editing MACroS«.

➠ *Siehe Editor; Unix; Makro; Lisp*

#### **E-Mail**

#### *Abk.: Electronic Mail*

Alle Nachrichten, die auf elektronischem Weg über lokale oder auch globale Netze wie das Internet verschickt werden, bezeichnet man als E-Mail (oder auch elektronische Post). Diese Nachrichten beinhalten neben den eigentlichen Daten – dies können beliebige Dateien, wie Texte, Grafiken, Programme usw. sein – natürlich auch die Adresse des Empfängers (sowie des Absenders). Ein Vorteil gegenüber der herkömmlichen Post ist insbesondere die Geschwindigkeit. So ist es möglich, innerhalb von wenigen Sekunden Nachrichten nach Amerika zu schicken. E-Mails werden über das Internet verschickt. Nach dem großen Aufschwung dieses Netzes Ende 1995, Anfang 1996 haben viele Firmen und Online-Dienste ihre bisherigen E-Mail-Verfahren auf Internetmail umgestellt oder zumindest erweitert. Die wichtigsten Protokolle zum Verschicken von E-Mails via Internet sind SMTP, POP3 und IMAP. Um seine Mail vor dem Zugriff Unbefugter zu schützen oder zumindest zu vermeiden, dass diese sie lesen, existieren Möglichkeiten, Mails komplett zu verschlüsseln. Ein sehr bekanntes und oft eingesetztes Verfahren und Programm nennt sich PGP (Pretty Good Privacy). Um Mails an andere verschicken zu können, muss die Adresse des Empfängers bekannt sein, die dieser von seinem Internet Provider oder Online-Dienst erhält. Der Provider stellt auch den Mailserver bereit, der alle Mails für den Benutzer speichert und ihm auf Abruf zur Verfügung stellt. Die Adresse des Benutzers ist somit meist sein eigener Benutzername, gefolgt von einem »@« (Klammeraffe/at-Zeichen) und dem Namen des Mailservers, also z.B. name@domäne.de.

➠ *Siehe Exchange; Internet; IMAP; @; ASCII; PGP; SMTP; Domain; POP3*

#### **E-Mail-Filter**

Mit einem E-Mail-Filter werden eingehende E-Mails automatisch sortiert und in verschiedene Ordner oder Mailboxen entsprechend den Informationen ablegt, die in der Nachricht enthalten sind. So können z.B. alle eingehenden E-Mails nach Betreff, Absender, Header, usw. sortiert und in vordefinierte Ordner verschoben werden.

➠ *Siehe E-Mail; Filter*

#### **Embedded Systems**

Eingebettete Systeme (also integrierte, teils spezialisierte Systeme) wickeln komplexe Aufgaben wie Regelung, Steuerung und Datenverarbeitung innerhalb technischer Systeme ab. Sie werden bei der Produktion elektronischer Konsumgüter, der Telematik und bei der Steuerung von Produktionsabläufen verwendet und werden durch den Einsatz von Embedded-Prozessoren sowie spezieller Hard- und Software ermöglicht.

#### **Embedded Ubuntu**

EmbeddedUbuntu ist ein Ableger der Linux-Distribution Ubuntu, das speziell auf Mobilgeräte wie Smartphones und PDAs ausgerichtet ist.

➠ *Siehe Linux-Distribution; PDA; Smartphone; Ubuntu*

#### **EMM**

*Abk.: Expanded Memory Manager*

EMM ist ein Speichermanager, der auf Rechnern ab der 386er-Generation unter MS-DOS zur Verwaltung des erweiterten Speichers eingesetzt wird. Er verwaltet diesen nach der EMS-Spezifikation. Ein bekannter Treiber hierfür ist der Emm386.exe unter MS-DOS.

➠ *Siehe Speichermanager; EMS; MS-DOS; EMM386.EXE*

#### **EMM386.EXE**

Dieser Speichermanager Emm-386.exe kann den Erweiterungsspeicher auf MS-DOS (oder Windows) basierten Systemen verwalten. Um auf den oberen Speicherbereich zugreifen ,zu können, ist Emm386.exe allerdings auf himem.sys angewiesen. Emm386.exe kann dann einen Teil des Arbeitsspeichers für Treiber und TSR-Programme verfügbar machen. Er dient auch zur Simulation von EMS.

➠ *Siehe EMM; EMS; Himem.sys; Hauptspeicher; TSR-Programm; UMA; Gerätetreiber*

#### **E-Money**

E-Money ist eine allgemeine Bezeichnung für Geld, mit dem im Internet gezahlt werden kann.

➠ *Siehe Internet; WWW; E-Commerce*

#### **Emoticon**

*Abk.: Emotional Icon*

Emoticon ist der Ausdruck für ein Zeichen (besser eine Zeichenfolge), mit der Emotionen mit Hilfe elektronischer Kommunikationsmittel wie z.B. E-Mails ausgedrückt werden können. Sehr bekannt sind die so genannten Smileys. Mit Hilfe unterschiedlicher Aneinanderreihung der Zeichen können die verschiedensten Emotionszustände ausgedrückt werden. Es existieren so viele dieser Zeichen, dass es sogar schon eigene Bücher dazu gibt.

➠ *Siehe E-Mail; Smiley*

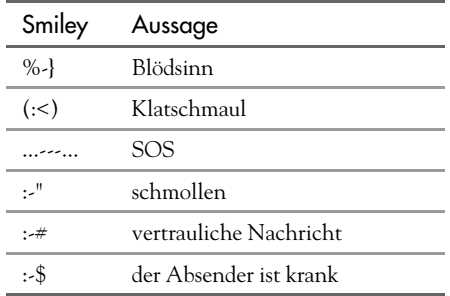

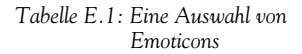

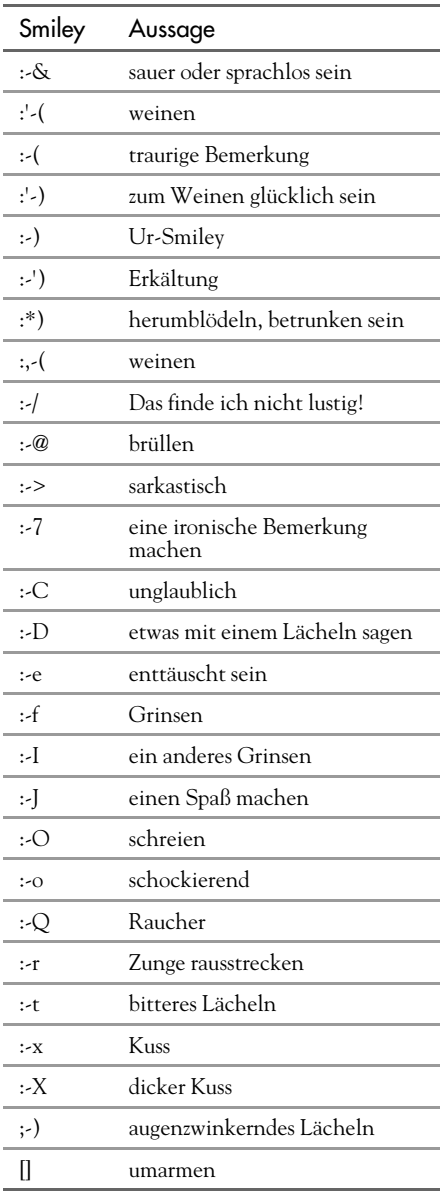

*Tabelle E.1: Eine Auswahl von Emoticons (Forts.)*

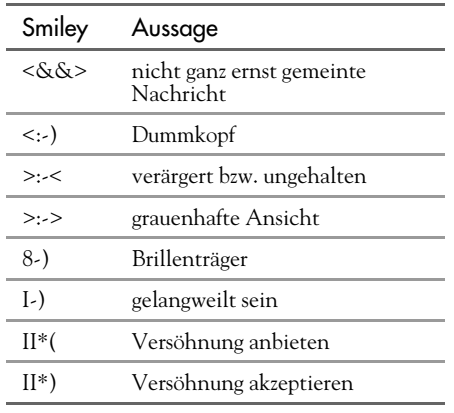

*Tabelle E.1: Eine Auswahl von Emoticons (Forts.)*

#### **EMP**

*Abk.: Excessive Multi-Posting*

Beim EMP wird eine Nachricht an eine Newsgroup nicht wie beim Crossposting üblich einmal physikalisch auf dem News-Server gespeichert, sondern auf jedem Server für jede einzelne Gruppe.

➠ *Siehe Newsgroup; Crossposting; Server; BI-Index; Spam-Mail*

## **EMS**

#### *Abk.: Expanded Memory Specification*

EMS ist eine Spezifikation und wurde von Lotus, Intel und Microsoft entwickelt, um den Zugriff auf Speicher über der 1 MByte Grenze für DOS-basierte Anwendungen zu ermöglichen. Dabei wird der erweiterte Speicher in je 64 KByte große »Frames« (Seitenfenster) aufgeteilt. Es kann nun ein solches Fenster in den unteren Speicher eingeblendet und der Zugriff darauf ermöglicht werden. EMS kann durch den Speichermanager EMM simuliert werden.

➠ *Siehe Speichermanager; Lotus; EMM; MS-DOS; Microsoft; Intel*

#### **EMSI**

*Abk.: Electronic Mail Standard Identification*

EMSI ist ein Protokoll zur Übertragung von Benutzerkennungen mitsamt deren Passwörtern und findet Anwendung im FidoNet.

➠ *Siehe Protokoll; FidoNet*

#### **Emulation**

Unter Emulation wird die Nachbildung oder auch Nachahmung verschiedener Eigenschaften eines Gerätes oder einer Software mit Hilfe von anderen Programmen oder Geräten verstanden. So ist es z.B. möglich, Programme eines komplett anderen Systems auf einem Rechner laufen zu lassen. Beispiel wäre eine Art Windows-Emulator unter OS/2. Es werden hierbei alle Windowsfunktionen emuliert. Oder es kann zum Beispiel auch Hardware durch entsprechende Programme in ihrer Funktion emuliert werden.

➠ *Siehe Plattform; Windows; Gerät; Hardware; OS/2*

#### **Emulator**

Ein Emulator ist ein System (Soft- oder Hardware), das eine Emulation einer anderen Software oder Hardware erlaubt.

➠ *Siehe Software; Emulation; Hardware*

# **Emulsions-Laserspeichertechnik**

Emulsions-Lasertechnik ist ein Verfahren, das durch selektives Erhitzen mit Hilfe eines Laserstrahls Daten in einer Filmschicht aufzeichnet.

# **EMV**

*Abk.: Elektromagnetische Verträglichkeit*

Die elektromagnetische Verträglichkeit dient als Maß für die Störeigenschaften elektrischer Geräte. Im Zuge der Vernetzung von Einrichtungen mit störanfälligen Geräten (Krankenhaus, Flughafen) wurde die EMV als Schutz elektrischer Anlagen eingeführt, so dürfen z.B. nur besonders abgeschirmte Servergehäuse verwendet werden.

➠ *Siehe Server*

# **Enabled**

In Programmen können verschiedene Optionen »enabled« (aktivieren) werden. Zum Beispiel können in Windows in der Systemsteuerung verschiedene Komponenteneinstellungen eingesehen werden, welche dann aktiviert oder auch deaktiviert (disabled) werden können.

➠ *Siehe Disabled; Control Panel*

# **Encapsulated PostScript**

➠ *Siehe EPS*

# **Encrypting File System**

➠ *Siehe EFS*

# **End of File**

➠ *Siehe EOF*

# **End of Line**

➠ *Siehe EOL*

# **End-Around Carry**

End-Around Carry ist ein besonderer Typus einer End-Around-Shift-Operation bei einem binären Wert, bei der das Carry-Bit von einem Ende des Werts zum anderen verschoben wird. Dazu wird das Carry-Bit wie ein Extra-Bit behandelt.

➠ *Siehe Binär; End-Around Shift; Bit*

# **End-Around Shift**

End-Around Shift ist eine Operation, bei der durch das Verschieben eines Bits von einem Ende an das andere Ende ein Binärwert ausgeführt wird. Ein Right-End-Shift des Werts 10010100 ergibt 01001010.

➠ *Siehe End-Around Carry; Binär; Bit*

# **Endbenutzer-Lizenzvertrag**

➠ *Siehe EULA*

# **Endgeräte-Auswahl-Ziffer**

➠ *Siehe EAZ*

# **Endianism**

Endianism ist die Bezeichnung für die Meinungsentscheidung bzw. Bevorzugung bei der Auswahl einer der beiden unterschiedlichen Speichermethoden Big endian und Little endian.

➠ *Siehe Little endian; Bi-endian; Big endian*

## **Endlospapier**

Ein Endlospapier besteht aus einer großen Anzahl (über 1000) Einzelblättern, welche durch eine Perforation getrennt sind. Sie besitzen an beiden Rändern eine Art Lochstreifen, über den der Drucker das Endlospapier über den so genannten Traktor einziehen und führen kann.

➠ *Siehe Traktor; Drucker*

## **Endlosschleife**

Bei der Programmierung von verschiedenen Schleifen kann die Abbruchbedingung falsch formuliert worden sein, so dass das Programm diese Schleife nie wieder verlässt, da die Bedingung nie erfüllt wird. Dann befindet sich das Programm in einer Endlosschleife.

➠ *Siehe Schleife; Programm*

#### **Energiesparmaßnahmen**

Energiesparmaßnahmen sollen den Leistungsbedarf von Rechnern heruntersetzen, wenn sie im Augenblick nicht verwendet werden. So kann z.B. nach einer längeren Pause, in der keine Benutzerinteraktion erfolgt, der Monitor abgeschaltet, Festplatten heruntergefahren und Prozessoren heruntergetaktet werden. Sinnvolle Verwendung findet dies vor allem bei Notebooks, welche mit Akkus betrieben werden.

➠ *Siehe Power-Management; Notebook; Akku*

#### **Energy Star**

Energy Star ist das Zeichen der amerikanischen Umweltbehörde EPA, welche für die Schaffung und Einhaltung von Stromsparnormen zuständig ist.

➠ *Siehe Power-Management; EPA*

#### **E-Netz**

Das E-Netz (E-Plus) steht in Konkurrenz zum D-Netz und arbeitet im Gegensatz zu diesem mit dem so genannten DCS-Verfahren. Dies hat eine Übertragungsfrequenz von 1,8 GByte. Bei E-Netz Handys ist eine geringere Leistung von knapp 0,8 Watt (D-Netz 2 Watt) ausreichend, hiermit wird aber die Reichweite auf ca. 8 km beschränkt.

➠ *Siehe B-Netz; D-Netz; Roaming; C-Netz*

#### **Engine**

Ein zentraler Teil eines Programms (oder Programmfragments) wird als Engine bezeichnet. Die Ausgabe und Berechnung der Grafik eines Programms wird deshalb häufig auch Grafik-Engine genannt. Ein anderes Beispiel wäre die Datenbank-Engine von Access (Jet-Engine), welche sich um die allgemeine Verwaltung der Daten kümmert.

➠ *Siehe Access; Datenbank; Programm*

#### **Enhanced Audio CD**

➠ *Siehe CD-Extra*

# **Enhanced Capability Port**

➠ *Siehe ECP*

# **Enhanced Circuit Switched Data**

➠ *Siehe ECSD*

# **Enhanced Data Out-DRAM**

➠ *Siehe EDO-DRAM*

## **Enhanced Data Rates for GSM Evolution**

➠ *Siehe EDGE*

#### **Enhanced Expanded Memory Specification**

➠ *Siehe EEMS*

# **Enhanced GPRS**

➠ *Siehe EGPRS*

# **Enhanced Graphics-Adapter**

➠ *Siehe EGA*

# **Enhanced Small Device Interface**

➠ *Siehe ESDI*

## **Enhanced Synchronous Dynamic DRAM**

➠ *Siehe ESDRAM*

# **Enhanced Virus Protection**

➠ *Siehe EVP*

## **ENIAC**

*Abk.: Electronic Numerical Integrator And Computer*

 *Übers.: elektronischer numerischer Integrator und Computer*

ENIAC war der erste amerikanische, elektronische Rechner. Er wog annähernd 30 Tonnen bei einer benötigten Fläche von 140 Quadratmetern. Dieser von John P.E. Eckert und W. Mauchly 1945 entwickelte Rechner bestand aus fast 18.000 Röhren.

➠ *Siehe Zuse, Konrad*

# **E-Notation**

E-Notation wird auch als Exponential-Schreibweise bezeichnet und ist ein numerisches Format, das sich für die Darstellung sehr großer und sehr kleiner Zahlen eignet. Die Speicherung von Gleitkomma-Zahlen erfolgt in zwei Teilen – Mantisse und Exponent. Die Mantisse legt dabei die einzelnen Ziffern der Zahl fest, und der Exponent gibt deren Größenordnung (d.h. die Position des Dezimalpunkts) an. Beispielsweise lassen sich die Zahlen 314600000 und 0,0000451 in Gleitkomma-Notation als 3146E5 und 451E-7 schreiben. Die meisten Mikroprozessoren können keine Gleitkomma-Arithmetik ausführen, so dass entsprechende Berechnungen entweder per Software nachgebildet werden oder ein spezielle Gleitkomma-Prozessor eingesetzt wird.

➠ *Siehe FLOPS; Coprozessor, arithmetischer*

#### **Enterprise Content Management System**

➠ *Siehe ECM*

#### **Enterprise Java Beans**

➠ *Siehe EJB*

#### **Enter-Taste**

Die Enter-Taste befindet sich zweimal auf einer Tastatur mit Nummernblock. Durch Betätigen der Taste wird das Steuerzeichen CR (Carriage Return) übermittelt. Bei Textverarbeitungen wird der Cursor z.B. an den Anfang der nächsten Zeile bewegt. In textorientierten Betriebssystemen (wie z.B. MS-DOS oder LINUX) dient sie auch als Beendigung einer Befehlseingabe.

➠ *Siehe Carriage Return; MS-DOS; CLI; Linux*

#### **Entity**

Entity ist ein Begriff aus der 3D-Spieleprogrammierung und bezeichnet eine für Programmierer und Leveldesigner gleichermaßen zugängliche Datenstruktur. Vom Programmcode gesteuerte Objekte können somit mit bestimmten Eigenschaften in Szene gesetzt werden.

➠ *Siehe Source-Code*

## **Entscheidungsbaum**

Ein Entscheidungsbaum ist eine Baumstruktur zur Darstellung von Entscheidungsprozessen.

#### ➠ *Siehe Baum-Topologie*

## **Entspiegelung**

Fällt Licht auf einen Bildschirm, so können störende Reflexionen auftreten. Entspiegelungstechniken senken die Intensität der Reflexionen und sind ein wesentliches Kriterium bei qualitativ hochwertigen Monitoren. Entspiegelung lässt sich durch Aufrauen der Glasfläche mittels mechanischer oder chemischer Verfahren erreichen. Komplizierte Verfahren arbeiten mit Polarisation; derartige Monitore bieten eine bessere Bildschärfe bei gleicher Entspiegelung. Mit einer Taschenlampe lässt sich die Güte der Entspiegelung beim Monitor testen. Je diffuser das Licht auf dem Bildschirm, desto besser die Entspiegelung.

➠ *Siehe Bildschirm*

#### **Entwicklungssystem**

Ein Entwicklungssystem umfasst die Softund Hardwarekomponenten, die zur Programmentwicklung benötigt werden. Ein Entwicklungssoftware-Paket enthält unter anderem Compiler, Debugger, Editor und andere Programme.

➠ *Siehe Compiler; Editor; Programm; Debugger*

## **Entwicklungsumgebung**

➠ *Siehe Entwicklungssystem*

## **Entwicklungsumgebung, integrierte**

➠ *Siehe IDE*

## **Entwicklungszyklus**

Der Entwicklungszyklus beschreibt die Entwicklung einer Anwendung von der Definition der Anforderungen bis hin zum fertigen Produkt. Dabei werden folgende Stufen durchlaufen: Analyse, Design und Prototyping, Codieren und Testen von Software und Implementierung.

# **Entwurfsmodus**

➠ *Siehe Draft-Mode*

## **Environmental Protection Agency**

➠ *Siehe EPA*

# **EOF**

*Abk.: End of File*

*Übers.: Dateiendezeichen*

EOF ist das letzte Zeichen einer Datei, das dem Betriebssystem eines Computers das Ende dieser Datei anzeigt. Im ASCII-Zeichensatz wird das EOF-Zeichen als dezimaler Wert 26, hexadezimal 1A oder durch das Steuerzeichen (Strg)-(Z) dargestellt.

➠ *Siehe Betriebssystem; ASCII; Steuerzeichen; Hexadezimalsystem*

# **EOL**

#### *Abk.: End of Line*

EOL ist ein nicht druckbares Steuerzeichen, das das Ende einer Datenzeile signalisiert.

➠ *Siehe Steuerzeichen*

## **EOT**

*Abk.: End of Transmission*

EOT wird bei der Datenübertragung und speziell über die parallele Schnittstelle, als Endsteuerzeichen verwendet.

➠ *Siehe Steuerzeichen; Schnittstelle, parallele*

# **EPA**

*Abk.: Environmental Protection Agency*

EPA ist die amerikanische Umweltschutz-Behörde. Die EPA definierte 1993 den Power-Management-Standard, der den Stromsparbetrieb eines Computersystems regelt. Die meisten PCs halten sich an die EPA-Richtlinien und erhalten als Zeichen dafür den so genannten Energy Star.

➠ *Siehe Power-Management; Energy Star; Energiesparmaßnahmen*

# **E-Papier**

➠ *Siehe Elektronisches Papier*

# **EPC**

➠ *Siehe RFID*

# **Epitaxial-Schicht**

Eine Epitaxiaö-Schicht ist eine Halbleiterschicht, die die gleiche Kristallorientierung wie die darunter liegende Schicht aufweist.

# **E-Plus**

E-Plus heißt das deutsche E-Mobilfunknetz.

➠ *Siehe E-Netz*

#### **EPP**

*Abk.: Enhanced Parallel Port*

Der EPP bezeichnet einen erweiterten Standard der parallelen Schnittstelle. Der EPP ermöglicht den Anschluss mehrerer Geräte und höhere Übertragungsraten.

➠ *Siehe Parallel-Port-Modus; ECP; Schnittstelle, parallele*

# **EPROM**

*Abk.: Erasable Programmable Read Only Memory*

Ein EPROM ist ein elektronischer Baustein, der mit einem EPROM-Brenner mit Daten beschrieben werden kann und diese auch bei Abschalten des Stroms behält. EPROMs können durch die Bestrahlung mit UV-Licht gelöscht und danach erneut beschrieben werden. Das Löschen dauert mehrere Minuten, das Beschreiben meist nur Sekunden. So genannte EEPROMs stellen die modernere Variante des EPROM dar und sind elektronisch löschbar.

➠ *Siehe EEPROM; ROM*

# **EPROM-Brenner**

EPROM-Brenner sind Geräte zum Programmieren von EPROMs. Auch die Geräte zum Beschreiben von EEPROMs und von alten PROMs werden einfach EPROM-Brenner genannt.

➠ *Siehe EEPROM; EPROM; ROM*

#### **EPS**

#### *Abk.: Encapsulated PostScript*

EPS ist ein spezielles PostScript-Format (Encapsulated PostScript), das sowohl Vektor- als auch Bitmap-Grafiken enthalten kann, wobei Vektordaten beim Anzeigen der Datei gerastert (in Pixel umgewandelt) werden. Bei EPS-Dateien wird der eigentliche PostScript-Code (die PS-Datei) von so genannten DSC-Kommentaren umschlossen (= encapsulated). Diese Kommentare geben weiterführende Strukturinformationen (DSC = Document Structuring Conventions) und beinhalten zumindest eine DSC-Versionsangabe sowie Koordinatenangaben für einen Rahmen (Bounding Box), in den die PostScript-Grafik gerade noch hineinpasst. Das EPS-Format ist neben dem DCS-Format (nicht verwechseln mit DSC!) das Standardformat für den Austausch von Seitenlayoutdateien.

➠ *Siehe PostScript; Adobe; DCS*

## **Epson**

#### <http://www.epson.de>

Epson ist ein langjähriger und sehr erfolgreicher Hardwarehersteller. Früher vertrieb Epson hauptsächlich PCs, heutzutage konzentriert sich das Unternehmen auf den Scanner- und vor allem den Druckermarkt. Die Epson-Stylus-Tintenstrahldrucker erreichen auf Spezialpapier beinahe Fotoqualität. Der Name Epson rührt von einem Druckermodell der Firma Xerox her, dem EP, der 1968 anlässlich der Olympiade das erste Mal hergestellt und

verwendet wurde. Alle nachfolgenden Modelle verstehen sich als Söhne (Englisch: »son«) des EP, deshalb heißen sie Epson.

➠ *Siehe Hewlett Packard; Ink-Jet Printer; Drucker*

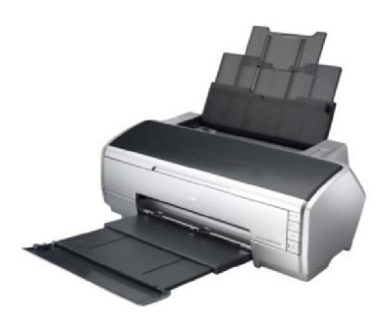

*Bild E.3: Ein Fotodrucker von Epson*

## **EPT**

*Abk.: Electronic Payment Terminal*

EPT werden die Terminals in Kaufhäusern, Tankstellen und Hotels genannt, die Kredit- und Scheckkarten überprüfen und erfassen können. Damit wird der elektronische Online-Zahlungsverkehr möglich. Ein derartiger Terminal besteht normalerweise aus Datenanzeige, Tastatur und Einführschlitz für die Karten.

#### **Erben**

In der objektorientierten Programmierung lassen sich vererbte Merkmale erweitern, einschränken oder modifizieren. Sie entstehen durch die Übernahme der Merkmale einer Klasse durch eine andere.

➠ *Siehe Programmierung, objektorientierte*

#### **Ereignis**

Ereignisse sind Aktionen oder Zustandsänderungen, auf die ein Programm antworten kann. Typische Ereignisse sind z.B. Mausbewegungen, das Drücken einer Taste oder das Klicken auf Schaltflächen.

➠ *Siehe Programmierung, objektorientierte*

## **Ereignisgesteuert**

Bei ereignisgesteuerten Eingabemasken ist es nicht erforderlich, die Eingabe in einer festgelegten Reihenfolge vorzunehmen, sondern die gewünschten Felder können durch einen Mausklick aktiviert werden. Die Software reagiert auf äußere Ereignisse wie auf einen Tastendruck oder einen Mausklick und wird deshalb als ereignisgesteuerte Software bezeichnet.

➠ *Siehe Programmierung, ereignisgesteuerte; Ereignis*

## **Ereignisgesteuerte Programmierung**

➠ *Siehe Programmierung, ereignisgesteuerte*

## **Ergonomie**

Ergonomie bezeichnet die bestmögliche Anpassung von Arbeitsbedingungen und Maschinen an menschliche Bedürfnisse. Es existieren Ergonomie-Richtlinien für alle denkbaren Berufsgruppen. Für Bildschirmarbeitsplätze gibt es eine Reihe von Richtlinien für die Höhe des Stuhls, des Schreibtischs, der Beleuchtung und der Gestaltung von Tastatur und Bildschirm. Seit dem 1.1.1997 sind Arbeitgeber verpflichtet, die EU-Richtlinien bezüglich ergonomischer Gestaltung des Arbeitsplatzes einzuhalten. Auch Eingabegeräte wie Mäuse und Tastaturen werden zunehmend ergonomisch gestaltet, um Überbelastungen der Handmuskulatur vorzubeugen. Ein Beispiel ist das Natural Keyboard von Microsoft, das eine anatomische Haltung der Hände beim Schreiben ermöglichen soll. Auch bei der Software wird ergonomische Gestaltung immer wichtiger. Intuitive Bedienung und eine anwenderfreundliche Oberfläche sind heute meist selbstverständlich.

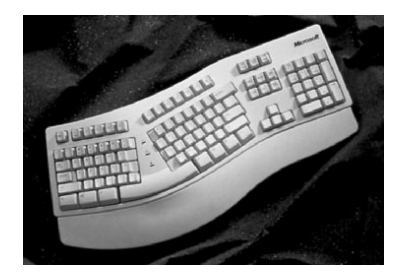

*Bild E.4: Eine ergonomisch geformte Tastatur*

#### **Erreichbarkeitswahrscheinlichkeit**

Mit Erreichbarkeitswahrscheinlichkeit ist die Wahrscheinlichkeit gemeint, dass alle Kanäle belegt sind. Die Erreichbarkeitswahrscheinlichkeit wird als Maßstab für die Fähigkeit eines Netzwerks angesehen und gilt in der Regel für einen bestimmten Zeitraum (z.B. Stoßzeiten). Bei einer Erreichbarkeitswahrscheinlichkeit von 0,002 kann z.B. ein Anruf während des angegebenen Zeitraums mit einer Wahrscheinlichkeit von 99,8 Prozent vermittelt werden. Das heißt, dass ein Benutzer eines freigegebenen Kommunikationsnetzwerks (z.B. ein öffentliches Telefonsystem) mit einer Wahrscheinlichkeit von 0,2% das Signal empfängt, dass alle Kanäle belegt sind.

#### **Error**

Error ist die allgemeine Bezeichnung für eine ganze Reihe von Fehlern, die beim Betrieb eines Computersystems auftreten können. Ein Beispiel ist der Leseversuch aus einer nicht existierenden Datei.

➠ *Siehe Datei; Fehlerbehandlung*

#### **Error Code**

Der Error Code gibt beim Power On Self Test im Gegensatz zum Beep Code eine lesbare Fehlermeldung auf dem Bildschirm aus. Je nach Situation besteht der Error Code nur aus einer Zahl und/oder auch aus einer kurzen Erklärung.

➠ *Siehe Beep Code; P.O.S.T.*

#### **Error Correction Code**

➠ *Siehe ECC*

#### **Erweiterter Speicher**

➠ *Siehe UMA; Extended memory*

#### **Erweiterung**

➠ *Siehe Extension*

#### **Erweiterungsbus**

Der Erweiterungsbus eines PCs wird meist einfach als Bus bezeichnet. Er dient als Schnittstelle zwischen der CPU und anderen Hardwarekomponenten, die normalerweise als Erweiterungskarten in dafür vorgesehene Verbindungsleisten gesteckt werden. Typische Beispiele sind Grafikkarten und Controller. Moderne PCs arbeiten mit dem schnellen PCI-Bus oder AGP-Bus.

➠ *Siehe Bus; PCI; Controller; CPU; Schnittstelle; AGP; Grafikkarte; Hardware*

#### **Erweiterungskarte**

Eine Erweiterungsplatte ist eine Leiterplatte, die den Computer mit zusätzlichen Funktionen oder Ressourcen ausstattet. Typische Erweiterungskarten sind Speicher, Laufwerk-Controller, parallele und serielle Ports, Video-Unterstützung sowie interne Modems. Bei Laptops und anderen portablen Computern gibt es Erweiterungskarten in Form von PC-Cards (PCMCIA) in der Größe einer Scheckkarte, die sich von der Seite oder von hinten in den Computer einstecken lassen.

➠ *Siehe PCMCIA; Controller; Modem*

#### **Erweiterungsspeicher**

Der Speicherbereich oberhalb 1 MByte wird als Erweiterungsspeicher oder extended memory bezeichnet. PCs mit einem 286er-Prozessor (oder höher) können Erweiterungsspeicher verwenden. Unter MS-DOS werden spezielle Treiber, meist aufbauend auf dem XMS-Standard, benötigt, um Erweiterungsspeicher zu verwenden.

➠ *Siehe PC; EMS; Hauptspeicher; XMS; Extended memory*

#### **eSATA**

*Abk.: external SATA*

Eine Schnittstellenspezifikation für die Verwendung von SATA-Festplatten in externen Festplattengehäusen. Gegenüber anderen externen Festplattenlösungen, welche USB oder FireWire als Schnittstelle verwenden, bietet eSATA eine wesentlich höhere Datenübertragungsgeschwindigkeit (eSATA: 3 Gbit/s, USB: 480 Mbit/s; FireWire: 1,6 Gbit/s).

➠ *Siehe FireWire; SATA; USB*

#### **ESC**

*Abk.: Escape*

ESC ist eines von 32 Steuerzeichen im ASCII-Zeichensatz.

➠ *Siehe Esc-Taste; Escape-Sequenz; Steuerzeichen; ASCII*

#### **Escape-Sequenz**

Die Escape-Sequenz ist eine Folge von Bytes, die einem Drucker einen bestimmten Steuerungsbefehl, beispielsweise das Wechseln des Zeichensatzes, übermitteln. Das erste Byte der Escape-Sequenz ist immer der Code für Esc (Escape), daher der Name.

➠ *Siehe Steuerzeichen; Byte; Drucker*

#### **ESCD**

#### *Abk.: Extended System Configuration Data*

Die Extended System Configuration Data ist eine Datenstruktur, in der das Plug&Play-BIOS des Rechners Informationen zur erkannten Hardware ablegt. Bei jedem Boot-Vorgang überprüft das BIOS die Hardwarekonfiguration und aktualisiert gegebenenfalls das ESCD.

➠ *Siehe Booten; Plug&Play; BIOS*

#### **Esc-Taste**

Die Esc-Taste befindet sich ganz links oben auf der Tastatur und dient in der Regel zum Abbruch von Aktionen in Programmen.

➠ *Siehe Keyboard*

#### **ESDI**

*Abk.: Enhanced Small Device Interface*

ESDI ist eine mittlerweile veraltete Schnittstelle zum Anschluss von Festplatten an den PC. ESDI ermöglichte einen Datendurchsatz von bis zu 3 MByte/s und war damit dem ST-506-Standard von Seagate überlegen. ESDI wurde 1983 von Maxtor vorgestellt.

➠ *Siehe Seagate; Datendurchsatz; MB; Harddisk; Schnittstelle*

#### **ESDRAM**

*Abk.: Enhanced Synchronous Dynamic DRAM*

ESDRAM, von Enhanced Memory Systems entwickelt, beinhaltet einen kleinen Anteil statisches RAM (SRAM) im SDRAM Chip, auf das Daten ausgelagert werden können. Das bewirkt, dass viele Zugriffe auf dem schnelleren SRAM durchgeführt werden. Im Falle, dass das SRAM die geforderten Daten nicht besitzt, wird über den so genannten Wide BUS auf den SDRAM zugegriffen. ESDRAM findet hauptsächlich Anwendung in der L2-Cache Architektur.

➠ *Siehe Bus; SDRAM; L2-Cache; SRAM*

#### **Essenzielle Komplexität**

Die Essenzielle Komplexität (ev(G)) ist in der Validierung von Programmcode ein Maß für die Menge unstrukturierter Konstrukte, die ein Programmmodul enthält. Unstrukturierte Konstrukte mindern die Qualität des Codes und erhöhen den Aufwand, den Code zu pflegen und ihn in einzelne Module zu zerlegen.Ist die essenzielle Komplexität hoch, gibt es eine große Anzahl von unstrukturierten Konstrukten, was die Modularisierung und Pflege kompliziert. Dies hat oft zur Folge, dass während der Pflege neue Fehler in den Code eingeführt werden.

➠ *Siehe Modul; Programmierung; Validierung*

#### **Ethernet**

Ethernet stellt einen Standard zum Aufbau lokaler Netzwerke dar und wurde bereits 1973 von Xerox entwickelt und 1980 von Intel, DEC und Xerox auf den Markt gebracht. Ethernet basiert auf dem CSMA/ CD-Protokoll. Es existieren zudem zahlreiche zum ursprünglichen Ethernet inkompatible Arten, beispielsweise Ethernet 1.0 und 2.0 sowie IEEE802.3. Neben Koaxialkabeln (Thin Ethernet) werden vor allem Twisted Pair-Leitungen und mittlerweile auch Glasfaserkabel eingesetzt. Standard sind Übertragungsraten bis zu 100 MBit/s. Heutzutage sind darüber hinaus Ethernet-Technologien mit 1 GBit/s verfügbar.

➠ *Siehe LAN; Twisted-Pair-Kabel; MBit; Netzwerk; GBit; Glasfaserkabel; Protokoll; IEEE-802-Modell; Datentransferrate*

## **Ethernet Frame**

Ethernet Frame ist die Bezeichnung für eine Dateneinheit, die sich im Ethernet befindet. Ein Ethernet Frame enthält eine Ziel- und eine Absenderadresse, ein Typfeld und die zu transportierenden Daten. Jedem Gerät wird individuell eine Ethernetadresse zugewiesen, welche aus 6 Byte besteht. Dieses Gerät liest dann nur Ethernet Frames mit dieser Adresse. Möglich ist aber auch die Adresse FF-FF-FF-FF-FF-FF (hexadezimal), die von allen Geräten im Ethernet gelesen wird.

➠ *Siehe Ethernet; Byte*

#### **Ethernet-Karte**

Eine Steckkarte, die die Verbindung zu einem Ethernet-Netzwerk ermöglicht, wird Ethernet-Karte genannt.

➠ *Siehe Netzwerk; Ethernet; Erweiterungskarte*

#### **ETSI**

*Abk.: European Telecommunications Standards Institute*

 *Übers.: Europäisches Normungsinstitut für Telekommunikationsstandards*

# **ETX**

*Abk.: End of Text*

Im ASCII-Code wird das ETX-Zeichen durch den dezimalen Wert 3 (hexadezimal 03) dargestellt und markiert das Ende einer Textdatei.

➠ *Siehe ASCII*

## **Eudora**

Eudora ist ein E-Mail-Client-Programm. Es wird sowohl in Freeware- als auch in kommerziellen Versionen von der Qualcomm, Inc. (USA) zur Verfügung gestellt.

➠ *Siehe Freeware; E-Mail; Client*

#### **EULA**

*Abk.: End-User-License-Agreement*

*Übers.: Endbenutzer-Lizenzvertrag* 

EULA ist eine gesetzliche Vereinbarung über die Einschränkungen bezüglich Vertrieb und Weiterverkauf zwischen dem Hersteller und dem Käufer einer Software.

#### **EUnet**

*Abk.: European Unix Network*

Die 1985 gegründete EUnet Deutschland GmbH war der erste deutsche Internet-Provider. Ursprünglich war das EUnet ein Zusammenschluss europäischer Unix-Systeme.

➠ *Siehe Unix; PoP; MSN; Internet-Provider; ISDN*

#### **Euro-AV**

Euro-AV ist ein anderer Name für SCART, einer Steckverbindung zwischen Video- und Fernsehgeräten.

➠ *Siehe SCART*

#### **Euro-File-Transfer**

➠ *Siehe EFT*

#### **Euro-ISDN**

Euro-ISDN bietet im Vergleich zum deutschen ISDN zusätzliche Funktionen, beispielsweise den Euro-File-Transfer. Das europäische E-DSS1-Protokoll für den D-Kanal hat inzwischen das in Deutschland lange Zeit verwendete 1TR6-Protokoll ersetzt. Beim Euro-ISDN sind jedem Anschluss normalerweise drei beliebige MSN (Mehrfach-Rufnummern) zugeordnet, die auf 10 MSN erweitert werden können. Beim alten deutschen ISDN geschieht die Endgeräte-Auswahl über 10 EAZ (Endgeräte-Auswahlziffer).

➠ *Siehe E-DSS1; 1TR6; MSN; EAZ; ISDN*

#### **EuroNet**

#### *Abk.: European Network*

EuroNet ist ein Netzwerk zur Nutzung der DIANE-Datenbanken in der EU.

➠ *Siehe Netzwerk; DIANE*

#### **European BackBONE**

➠ *Siehe EBONE*

#### **European Telecommunications Standards Institute**

➠ *Siehe ETSI*

#### **EurOSInet**

Im EurOSInet sind viele europäische Hersteller vereinigt. Zielsetzung des European OSI-net ist die Förderung der OSI-Standards.

➠ *Siehe OSI-Schichtenmodell; OSI*

#### **EV6**

EV6 ist ein von Athlon-Prozessoren der Firma AMD verwendeter Bus, dessen Protokoll auch bei Alpha-Prozessoren eingesetzt wird. Der FSB wird mit 100 bzw. 133 MHz betrieben, durch Verwendung fallender und steigender Signale ergibt sich rechnerisch eine Datenrate von 200 MBit mal Busbreite, also eine Geschwindigkeit von 200 MHz. Der EV6 ist mit einer Übertragungsrate von 1,6 GB/s das schnellste Bussystem in der Klasse der x86er. Wegen seiner ursprünglichen Entwicklung für den Alpha als Server-Prozessor, ist er für einen Multiprozessor-Betrieb ausgelegt und stellt jedem der bis zu 14 gleichberechtigten Prozessoren einen eigenen Datenpfad zur Verfügung und bietet so neben seinem 43 Bit großen Adressraum eine optimale Ausnutzung der Prozessorkapazität.

➠ *Siehe AMD; Athlon; FSB; Alpha-Chip; Multiprozessorsystem; Adressraum; Bit; Busbreite; Server*

# **Evaluation Assurance Level**

➠ *Siehe EAL*

## **EVD**

*Abk.: Enhanced Versatile Disc*

Proprietäres, auf den chinesischen Markt begrenztes Disc-Format, das von China als lizenzfreies Pendant zur DVD entwickelt wurde. Statt des DVD-üblichen Kompressionsverfahrens MPEG-2 kommen bei der EVD VP5 und VP6 zum Einsatz. Als Sound-Codec wird statt PCM, Dolby Digital oder DTS das proprietäre EAC 2.0 verwendet, das auch 5.1-Ton beherrscht. EVDs lassen sich zwar im DVD-Laufwerk jedes PCs lesen, die enthaltenen Daten können aber aufgrund der speziellen Formate nicht genutzt werden.

➠ *Siehe DVD*

## **Even Parity**

Bei der seriellen Datenübertragung oder bei der Datenspeicherung kann eine Paritätskontrolle durchgeführt werden. An eine bestimmte Anzahl von Daten-Bits wird ein Paritätsbit angehängt. Bei gerader Parität (even Parity) wird die Anzahl der Einsen im übertragenen Datenwort auf eine gerade Zahl ergänzt. Enthält das ursprüngliche Datenwort eine gerade Anzahl von Einsen, wird das Paritätsbit auf »0« gesetzt, bei einer ungeraden Anzahl

auf »1«. Auf diese Weise wird eine einfache Fehlerkontrolle möglich.

➠ *Siehe No Parity; Datenwort; Seriell; Paritätsbit; Datenübertragung; Parity*

## **E-Voting**

*Übers.: Elektronisches Wahlverfahren*

E-Voting bezeichnet die Verwendung elektronischer Systeme zur Stimmenerfassung und Stimmenauszählung bei Wahlen. Wahlmaschinen verwenden meist berührungsempfindliche Bildschirme, auf denen der Wähler durch Berühren seine Stimme abgeben kann. In den USA bereits großflächig im Einsatz, ist in Deutschland bisher nur ein Hersteller zugelassen. Wahlmaschinen stehen in der Kritik, unsicher und fehleranfällig zu sein.

# **EVP**

#### *Abk.: Enhanced Virus Protection*

Eine Virenschutztechnologie von AMD. Enhanced Virus Protection wird vom neuen Windows XP SP2 genutzt und verhindert die Verbreitung bestimmter Viren. Dadurch werden Kosten und Ausfallzeiten durch Virenangriffe signifikant gesenkt, der Schutz von Computern und persönlichen Informationen vor bestimmten PC-Viren wird verbessert.

➠ *Siehe AMD*

## **Excel**

Excel heißt ein bekanntes Tabellenkalkulationsprogramm von Microsoft. Excel ist der derzeitige Marktführer im Bereich Tabellenkalkulation. Zunächst nur für den Macintosh verfügbar, wurde Excel schon bald für Windows angeboten. Bereits seit der Version 4.0 setzt sich Excel gegenüber Lotus 1-2-3 und vergleichbaren Produkten durch.

➠ *Siehe Tabellenkalkulation; Office 2000; Office; Microsoft; Lotus 1-2-3*

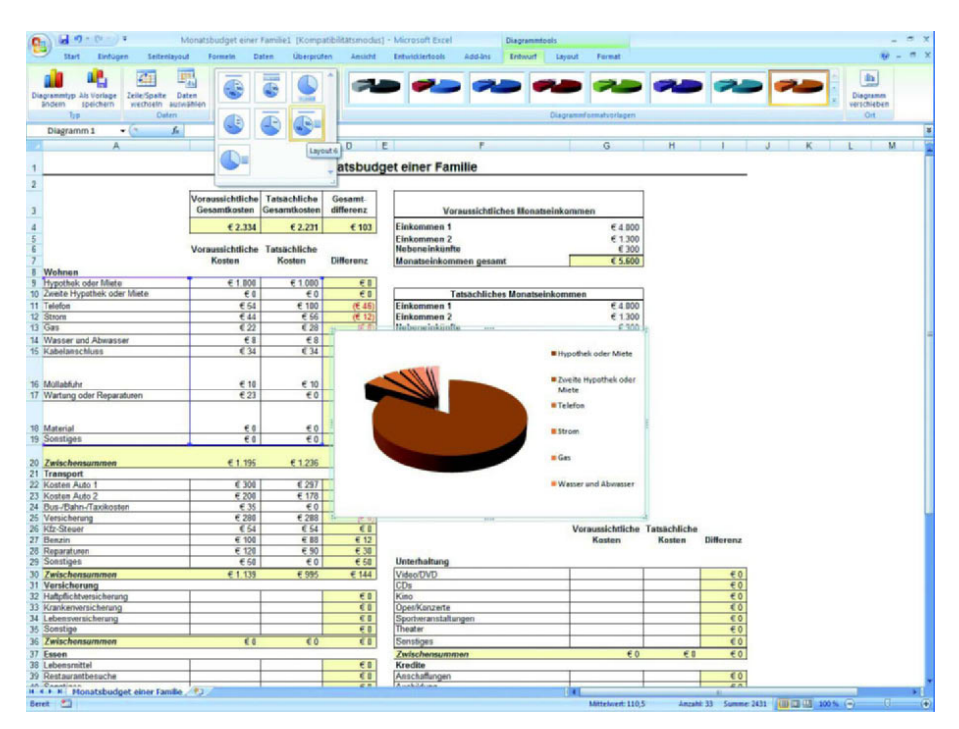

*Bild E.5: Das Tabellenkalkulationsprogramm Microsoft Excel*

#### **Excessive Multi-Posting**

➠ *Siehe EMP*

#### **Exchange Server 2003**

Eine Kommunikationssoftware von Microsoft zur Verwaltung persönlicher Daten (Personal Information Management, PIM) und Messaging-Anwendungen. Die Software ermöglicht den Fernzugriff auf E-Mails, Dateien, Informationen und

Daten über Festnetze und mit Mobilgeräten. Eine Synchronisierung der Daten zwischen Mobilgerät und Firmenstandort ist ebenfalls möglich.

➠ *Siehe Messaging*

#### **exit**

Mit dem Befehl exit wird unter Windows eine DOS-Box geschlossen. Viele andere Programme werden ebenfalls mit dem Befehl oder dem Menüpunkt exit beendet.

➠ *Siehe Windows 98 (SE); MS-DOS; Windows; Windows 95*

# **Expanded Memory**

➠ *Siehe EMS*

# **Expanded Memory Manager**

➠ *Siehe EMM*

# **Expanded Memory Specification**

➠ *Siehe EMS*

# **Expansion Box**

Eine Expansion Box wird an ein Notebook angeschlossen und kann Hardwareerweiterungen aufnehmen.

➠ *Siehe Docking-Station; Notebook*

# **Expansion Card**

Eine Expansion Card ist eine Leiterplatte, die den Computer mit zusätzlichen Funktionen oder Ressourcen ausstattet. Typische Erweiterungskarten sind Speicher, Laufwerk-Controller, parallele und serielle Ports, Video-Unterstützung sowie interne Modems. Bei Laptops und anderen portablen Computern gibt es Erweiterungskarten in Form von PC-Cards (PCMCIA) in der Größe einer Scheckkarte, die sich von der Seite oder von hinten in den Computer einstecken lassen.

➠ *Siehe PCMCIA; Controller; Modem; Memory*

#### **Expansion Port**

Die Steckplätze des PCs für Erweiterungskarten (Expansion Card) werden auch als Expansion Ports bezeichnet.

➠ *Siehe PC; Slot; Expansion Card*

## **Expansionsspeicher**

➠ *Siehe EMS*

## **Expertensystem**

Als Expertensystem wird ein Programm bezeichnet, das mittels künstlicher Intelligenz und dem Zugriff auf eine sehr umfangreiche Datenbank, Entscheidungen trifft. Expertensysteme werden beispielsweise in der Medizin eingesetzt. Mit einem Schlussfolgerungsalgorithmus und einer erweiterbaren Datenbank sollen diese Systeme Diagnosen treffen. Seit 1984 wird in Austin an einem Expertensystem namens Cyc (Abk. für Cyclopedia) gearbeitet. Seine Datenbank umfasst mehr als ein GByte.

➠ *Siehe Datenbank; DSS; KI*

# **Explorer**

Explorer ist der Datei-Manager von Windows 95/98 und Windows NT.

➠ *Siehe Windows 98 (SE); Windows 95; Windows NT; Datei-Manager*

## **EXT2**

*Abk.: Second Extended Filesystem*

EXT2 ist das von Linux verwendete Filesystem. Zu seinen Eigenschaften gehören:

- $\blacksquare$ hoher Datendurchsatz
- -Dateinamen bis 255 Zeichen
- $\blacktriangleright$ Zugriffsrechteverwaltung
- Fehlertoleranz
- ➠ *Siehe Datendurchsatz; Dateisystem; Zugriffsrechte; Fehlertoleranz; Linux*

#### **Extended Binary Coded Decimal Interchange Code**

➠ *Siehe EBCDIC*

## **Extended Capability Port**

➠ *Siehe ECP*

## **Extended Graphics Adapter**

➠ *Siehe EGA*

# **Extended ISA**

➠ *Siehe EISA*

## **Extended Memory**

*Abk.: XMS*

*Übers.: erweiterter Speicher*

Extended Memory (XMS) bezeichnet den Speicherbereich oberhalb 1 MByte. Extended Memory wird seit PCs der 286er Klasse eingesetzt und kann unter MS-DOS nur mittels spezieller Treiber adressiert werden.

➠ *Siehe MS-DOS; UMA; XMS; Erweiterungsspeicher*

## **Extended Memory Specification**

➠ *Siehe EMS*

## **Extended System Configuration Data**

➠ *Siehe ESCD*

## **Extended Technology**

➠ *Siehe XT*

#### **Extensible Application Markup Language**

➠ *Siehe XAML*

#### **Extensible Hypertext Markup Language**

➠ *Siehe XHTML*

## **Extensible Stylesheet Language**

➠ *Siehe XSL*

#### **Extension**

Die Erweiterung von Dateinamen stammt ursprünglich aus der DOS-Welt und wird auch als Extension oder Suffix bezeichnet. Neben einem bis zu acht Zeichen langen Dateinamen unterstützt MS-DOS eine bis zu drei Zeichen lange Erweiterung, die aber nicht notwendigerweise vergeben werden muss. An der Erweiterung lässt sich normalerweise der Dateityp erkennen. Windows hat das Konzept der Dateierweiterung übernommen. Dort können bestimmte Erweiterungen mit Anwendungsprogrammen verknüpft werden, so dass beim Anklicken der Datei gleich das entsprechende Programm aufgerufen wird.

➠ *Siehe MS-DOS; Applikation; 8+3-Konvention; Datei*

## **External Gateway Protocol**

➠ *Siehe EGP*

#### **Externe Datenbank**

➠ *Siehe Datenbank, externe*

#### **Externe Festplatte**

➠ *Siehe Festplatte, externe*

#### **Externe Referenz**

➠ *Siehe Referenz, externe*

#### **Externer Befehl**

➠ *Siehe Befehl, externer*

#### **Externer Interrupt**

➠ *Siehe Interrupt, externer*

#### **Externes Modem**

➠ *Siehe Modem, externes; Modem*

#### **Extranet**

Extranet ist eine Erweiterung des Intranets, das Kunden und Lieferanten den eingeschränkten Zugriff auf Unternehmensdaten zum Zweck der Optimierung von Geschäftsvorgängen erlaubt.

➠ *Siehe Intranet*

#### **Eye-Tracker**

Ein Eye-Tracker ist ein Gerät, welches die Bewegungen des menschlichen Auges verfolgt und die Steuerung eines PCs mit der Funktionalität einer Maus erlaubt.

Bisherige Systeme beschränkten sich auf das monookulare Sehen (mit einem Auge), wodurch der Einsatz des Eye-Trackers auf zwei Dimensionen beschränkt war. Mit Hinblick auf neuartige 3D-Monitore (3D-Visualisierung) wurde vom Heinrich-Hertz-Institut im Projekt BLICK ein stereookulares System entwickelt. Neben dem eigentlichen Eye-Tracker sind zudem ein 3D-Display, eine Kamera und ein Head-Tracker zur Messung der Kopfbewegungen zusammen mit dem Visual Operating System (VOS) nötig. Mittels hier nicht näher beschriebener Verfahren ist es dem Anwender mit diesem System möglich, dreidimensional mit der Arbeitsoberfläche (Desktop) des Computers zu arbeiten. In anderen Worten bedeutet das, dass Dokumente, Dateien, Programmsymbole oder geöffnete Anwendungsprogramme dreidimensional über den Desktop verteilt sein können. Der Anwender steuert über Augenbewegungen, welches Objekt in den Vordergrund geholt wird. Er muss lediglich auf das gewünschte Objekt schauen. Mit einem Lidschlag werden Anwendungen aufgerufen oder geschlossen, Menüs geöffnet usw.

➠ *Siehe Maus*

#### **EZine**

Mit EZine sind elektronische Zeitschriften (Ezine = Electronic magazine) gemeint, wie sie im Internet und durch Online-Dienste vielfach angeboten werden.

➠ *Siehe Online-Dienst; Internet*